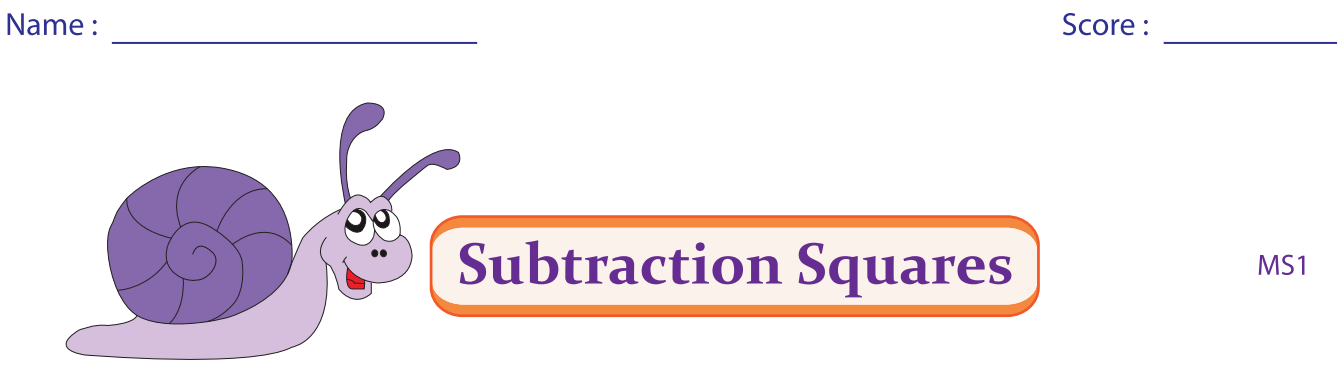

## Subtract the numbers on the row from the numbers on the column.

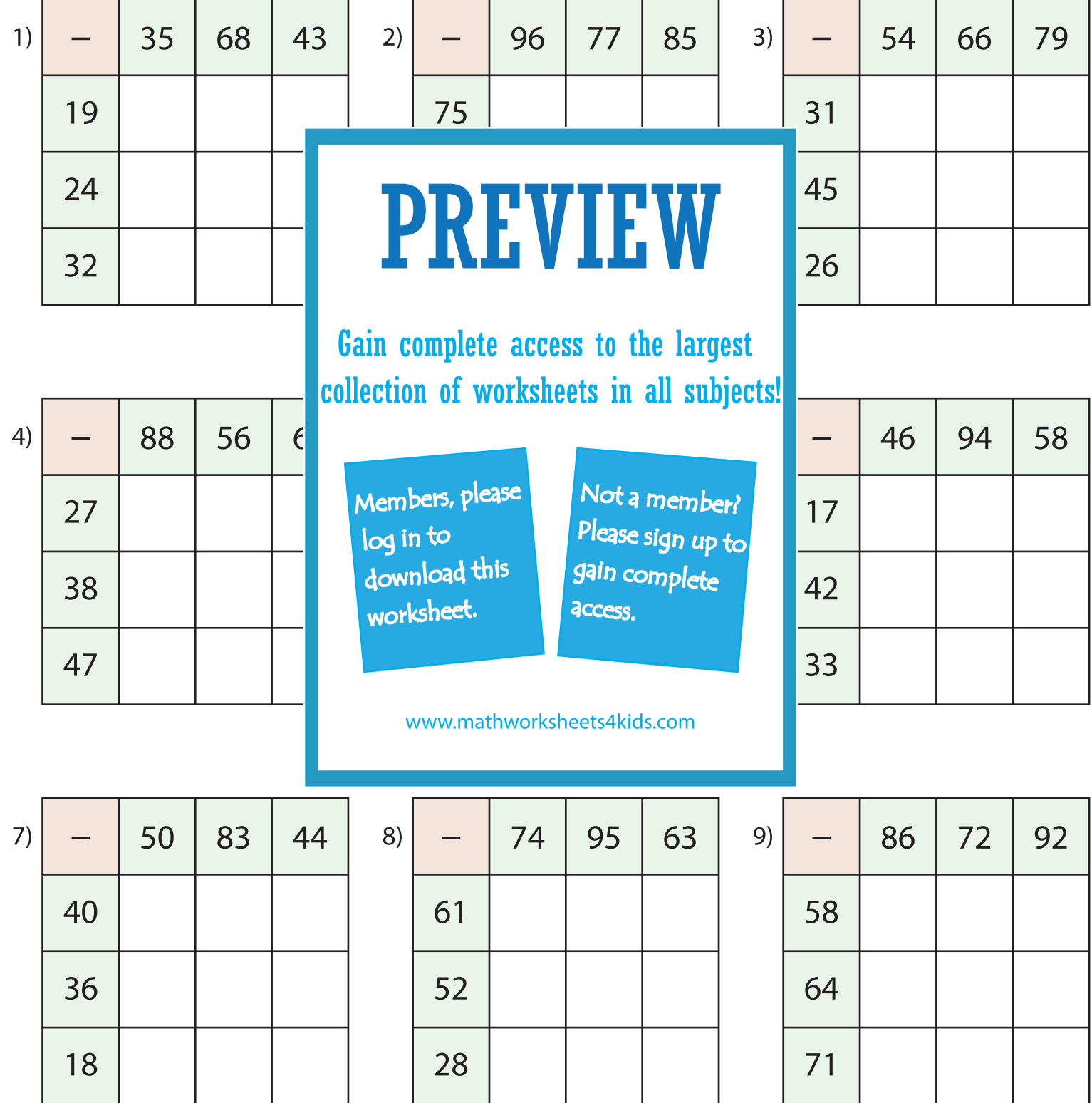

Printable Math Worksheets @ www.mathworksheets4kids.com

 $\Box$ 

 $\mathcal{L}^{\text{max}}_{\text{max}}$ 

- 1

**Contract Contract** 

and the contract of the

 $\mathbf{I}$ 

**Contract Contract** 

 $\mathbf{I}$